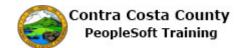

## **Deleting Emergency Contact Information**

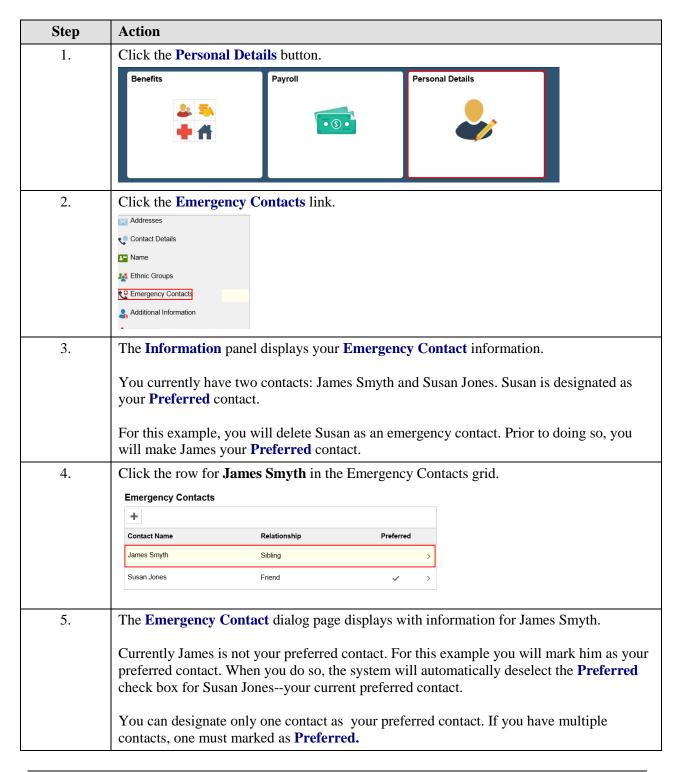

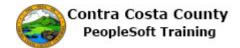

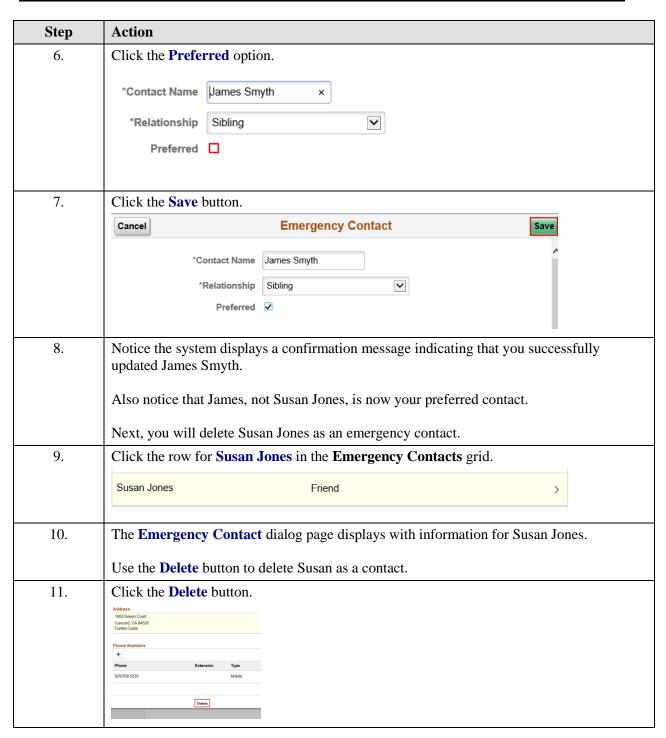

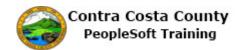

| Step | Action                                                                                                    |
|------|----------------------------------------------------------------------------------------------------|
| 12.  | Click the Yes button.  Address  1803 Devon Command Concord, CA 9 Contra Costa  Yes No  Phone Numbers  + Phone Extension Type  925/558-5555 Mobile >                                                                                                    |
| 13.  | Notice, the system displays a confirmation message indicating that Susan Jones has been successfully deleted as an emergency contact.  The <b>Emergency Contacts</b> grid now lists a single contact, James Smyth. James is marked as your <b>Preferred</b> contact. |
| 14.  | Click the My Homepage button.  ✓ My Homepage  David Smith ⊙  Hazardous Material Tech  Addresses  Emergency                                                                                                    |
| 15.  | End of Procedure.                                                                                                    |